CSE 451: Operating Systems Autumn 2020

## Module 12 Log-Structured File Systems

John Zahorjan

# LFS inspiration

- Memory caching is generally effective
	- Result is that most physical disk operations are writes
		- Can delay writing only so long
		- Writes to journal (redo log) are writes
- Suppose all writes to disk were written as a log (i.e., appended)
	- log includes modified data blocks and modified metadata blocks
	- buffer a huge block ("segment") in memory
	- when full, write it to disk in one efficient contiguous transfer
- So the disk contains a single long log of changes, consisting of threaded segments
- Reminds you of journaling?
	- Yes, except that there is no "home location" for data or metadata
	- The log is all there is

### LFS basic approach

- Use the disk as a log
	- A log is a data structure that is written only at one end
- If the disk were managed as a log
	- [spinning] there would be effectively no seeks (for writes)
	- [ssd] you'd be updating an entire erasure block every write
	- [ssd] you'd (hope to) be spreading updates across the device
- New data and metadata (i-nodes, directories) are accumulated in the buffer cache, then written all at once in large blocks
- If you write enough data at once, you can achieve close to the transfer rate of the device
	- both spinning and SSD

#### LFS vs. FFS

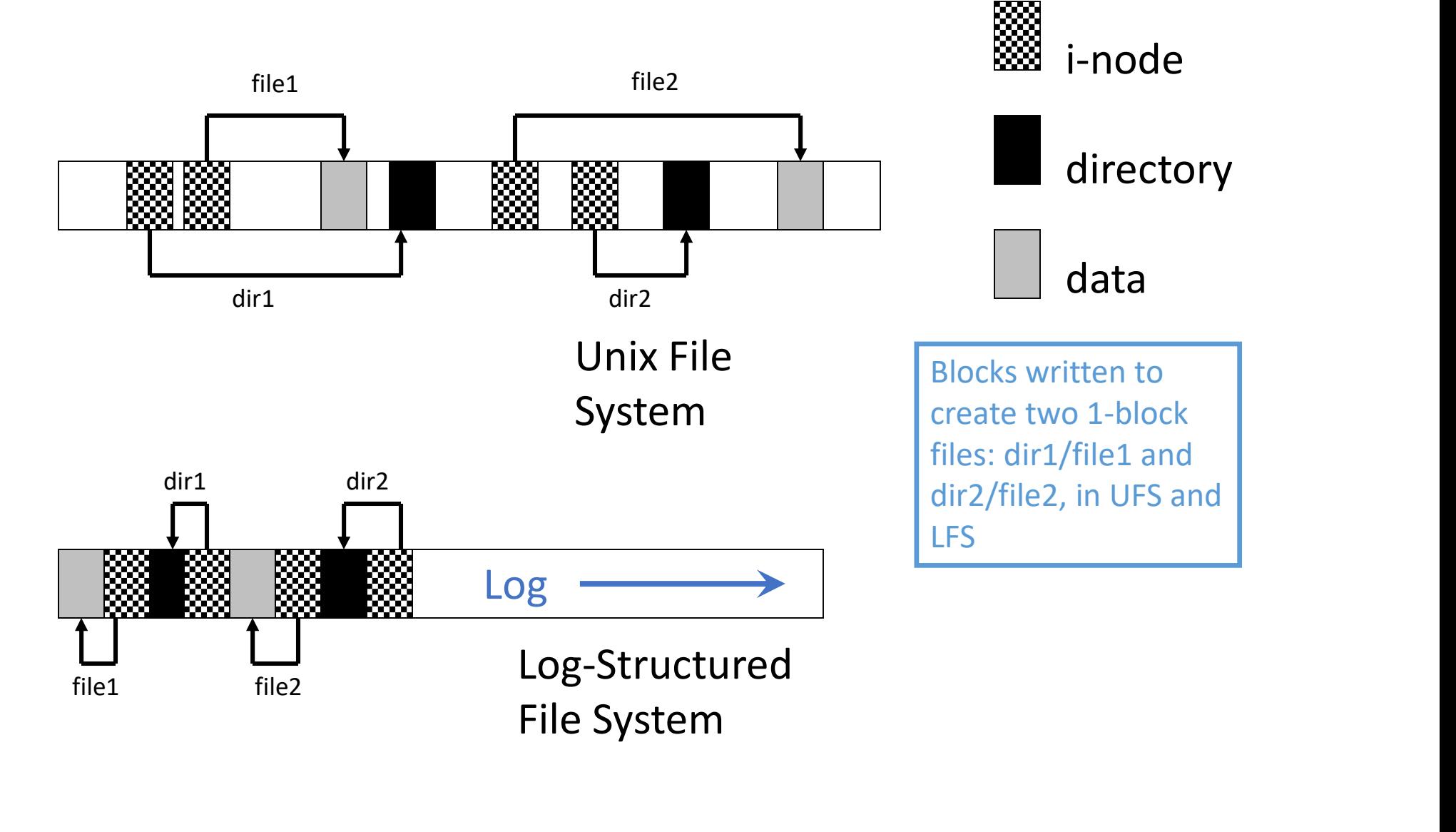

# LFS Challenges

- Locating data on the disk
- Challenges<br>
FFS place inodes in a well-known location<br>
LFS writes data "at the end of the log"<br>
Lanaging free space on the disk
	- LFS writes data "at the end of the log"
- Managing free space on the disk
	- Disk is finite, and therefore log must be finite
	- So cannot just keep appending to log, ad infinitum!
	- need to recover space used by deleted blocks in log
	- need to fill holes in segments created by recovered blocks
		- why?
	- "cleaning"
- Note:
	- in-memory caching is the same as before
	- reads that go to disk are the same as FFS, once you find the i-node
	- like everything else, i-nodes are cached

## LFS: Locating data and i-nodes

- Data
	- LFS uses i-nodes to locate data blocks
		- just like FFS
- i-nodes
	- i-nodes are appended to end of log, so are moving around
		- not at all like FFS
	- i-node number is no longer an index in an array, it's just a name
- How to locate i-node on disk?
	- Use another level of indirection
		- i-node maps
		- i-node  $# \rightarrow$  i-node location

## LFS: Locating the i-node map

- Use another level of indirection
	- **i-node maps:** i-node  $# \rightarrow$  i-node location
	- the map is indexed by the i-node #
	- i-node map is a logical structure, kept on disk
	- it's updated often, so...
		- don't store as an array in a fixed location, instead
		- write changes to it to the log (!)
- How do you find the i-node map?
	- location of i-node map blocks are kept in a checkpoint region
	- checkpoint region has a fixed location
		- two copies, actually
			- why?
	- cache these structures in memory for performance

#### LFS vs. FFS

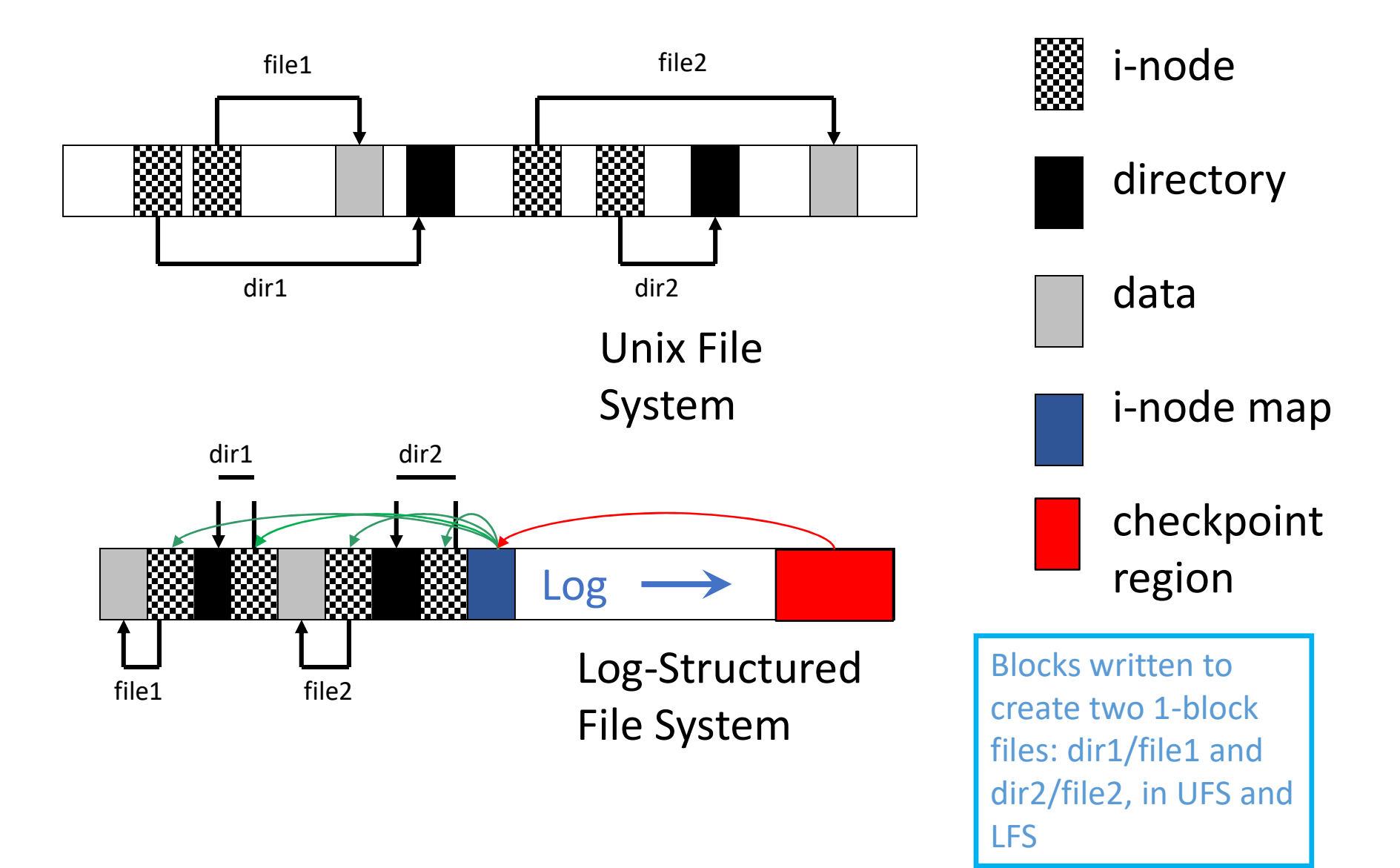

### LFS: File reads and writes

- Reads are no different than in FS/FFS, once we find the i-node for the file
	- The i-node map, which is cached in memory, gets you to the i-node, which gets you to the blocks
- Every write causes new blocks to be added to the tail end of the current "segment buffer" in memory
	- When the segment is full, it's written to disk

#### LFS: Free space management

- Writing segments to the log eats up disk space
- Over time, segments in the log become fragmented as we replace old blocks of files with new blocks
	- live i-nodes no longer point to blocks, but those blocks still occupy their space in the log
		- "dead i-nodes" provide opportunity to save versions of file system
- Garbage-collect segments
	- coalesce "live" data from sparsely populated segments into fully populated segments
	- results in a "clean segment" that can be fully written / reused

### LFS: Segment cleaning

- Cleaning is an issue
	- costly overhead, when do you do it?
- A cleaner daemon cleans old segments, based on
	- utilization: how much is to be gained by cleaning?
	- age: how likely is the segment to change soon?

#### LFS summary

- As caches get big, most reads will be satisfied from the cache
	- No matter how you cache write operations, though, they are eventually going to have to get back to disk
	- Thus, most disk traffic will be write traffic
- If you eventually put blocks (i-nodes, file content blocks) back where they<br>came from, then even if you schedule disk writes cleverly, you're effectively<br>doing random writes (bad)
- Instead, do all writes as appends to disk log
	- A modest amount of data is located in a fixed location, so that you can find the i-nodes, and is updated only occasionally
- What happens when a crash occurs?
- Suppose you have to read a file?
- How do you prevent overflowing the disk?
- What happens if you crash while writing the checkpoint region?